## Java - Exceptions

CS 4354 Fall 2012

Jill Seaman

## Exception semantics - 1

• When an error occurs inside a method, the method creates an exception object.

✦could be in a library method or a user-defined method

• The exception object contains information about the error, including:

✦the type of the exception and

✦the state of the program when the error occurred (the call stack)

• Creating an exception and reporting it to the runtime system is called *throwing an exception*.

# Error Handling in Java

- Run time errors
	- ✦It is difficult to recover gracefully from run-time errors that occur in the middle of a program.
	- ✦At the point where the problem occurs, there isn't enough information in that context to resolve the problem.
	- ✦ So that function/method hands off the problem out to a higher context where someone is qualified to make the proper decision
	- ✦There is no need to check for errors at multiple places (after each call to access a file, for instance). The code to handle a given error can be put in a single location in the code (the exception handler).

2

4

• If the error can be resolved in the immediate context where it occurs, it is NOT called an exception.

## Exception semantics - 2

- When a method throws an exception,
	- ✦the current path of execution is interrupted, and
	- ✦the runtime system attempts to find an appropriate place to continue executing the program.
- The runtime system searches the call stack for an appropriate exception handler
	- ✦the call stack: the list of methods that have been called and are waiting for the current method to return.
	- ✦A calls B that calls C that calls D: The call stack contains A, B, C and D with D on the top.

3

1

## Exception semantics - 3

- The runtime system is looking for a previous method call that is embedded in a block that has an exception handler associated with it.
	- ✦It starts at the top of the call stack and goes down (in reverse order in which the methods were called)
- The runtime system is searching for an appropriate exception handler
	- ✦An exception handler is considered appropriate if the type of the exception object thrown matches the type that can be handled by the handler
	- $*$ "matching" is the same as is used for function calls, a thrown exception matches any superclass of its type.

#### 5

### Exception semantics - 4

- The first exception handler encountered that matches the exception is said to catch the exception.
- If the runtime system exhaustively searches all the methods on the call stack without finding an appropriate exception handler, the runtime system terminates the program.

6

8

#### Exception syntax: how to throw an exception

- To throw an exception, use the keyword throw.
- To create an exception, use the appropriate constructor.

 if (t==null) throw new NullPointerException();

- This will cause the method to be exited.
- Exception classes can be found in the API website: see java.lang.Exception

#### Exception syntax: how to catch an exception

- To catch an exception, use the try-catch block.
- Surround the code that might generate an exception in the try
- Make an exception handler for every exception type you want to catch.

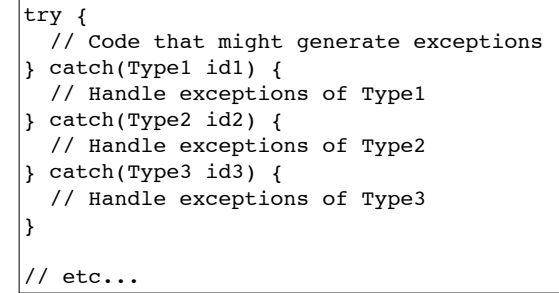

7

## Exception syntax: how to catch an exception

- Each catch clause is like a little method that takes one argument of a particular type.
- The parameter (id1, id2, and so on) can be used inside the handler, just like a method argument.
- If the handler catches an exception, its catch block is executed, and the flow of control proceeds to the next statement after the try/ catch.

✦only the first matching catch clause is executed.

## The exception specification: being civil

- In Java, you're (strongly!) encouraged to inform the client programmer, who calls your method, of the exceptions that might be thrown from your method
	- ✦Then the caller can know exactly what catch clauses to write to catch all potential exceptions.
- The exception specification states which exceptions are thrown by a method.

void f() throws TooBig, TooSmall, DivZero {  $//...$ 

• Catch or specify requirement: If the method generates exceptions, it must handle them or specify them in the signature.

10

✦Otherwise it's a compiler error.

9

11

## Catch or Specify: example

```
//Note: This class won't compile by design!
import java.io.*;
import java.util.Vector;
public class ListOfNumbers {
    private Vector<Integer> vector; 
    private static final int SIZE = 10; 
    public ListOfNumbers () { 
        vector = new Vector<Inter<sub>1</sub>(SIZE);for (int i = 0; i < SIZE; i++) {
            vector.addElement(new Integer(i));
        ! ! } 
    } 
    public void writeList() { 
        PrintWriter out = new PrintWriter(new FileWriter("OutFile.txt"));
        for (int i = 0; i < SIZE; i++) {
            out.println("Value at: " + i + " = " +
                    vector\text{-}elementAt(i));! ! } 
        out.close();
    }
}
                                                      Unhandled exception of
                                                     type IOException
```
## Catch or Specify: solution 1

```
12
//Note: This class won't compile by design!
import java.io.*;
import java.util.Vector;
public class ListOfNumbers {
   private Vector<Integer> vector; 
   private static final int SIZE = 10; 
   public ListOfNumbers () { 
       vector = new Vector \leq Integer \leq (SIZE);for (int i = 0; i < SIZE; i++) {
           vector.addElement(new Integer(i));
       ! ! } 
   } 
   public void writeList() throws IOException { 
       PrintWriter out = new PrintWriter(new FileWriter("OutFile.txt"));
       for (int i = 0; i < SIZE; i++) {
           out.println("Value at: " + i + " = " +
                   vector.\text{elementAt}(i));
       ! ! } 
       out.close();
   }
}
```
# Catch or Specify: solution 2

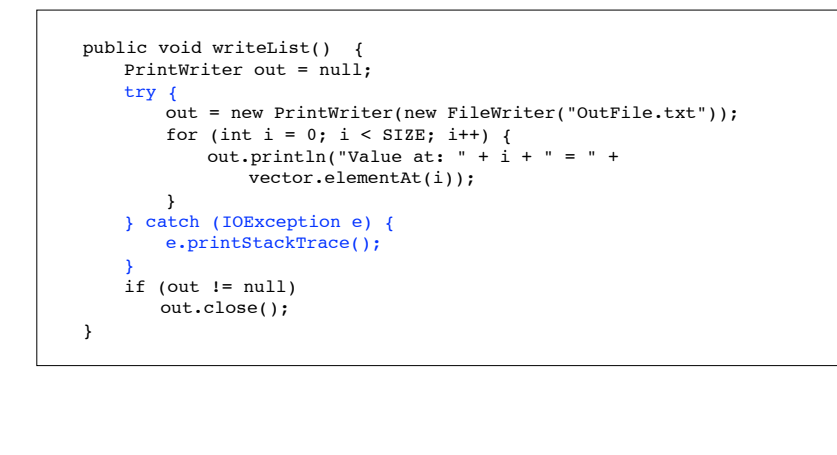

## The finally block

13

- The finally block is an additional block you can add to the try catch.
- The finally block ALWAYS executes when the try block exits

✦Whether it exited through an exception handler or just normal termination.

```
14
public void writeList() { 
   PrintWriter out = null;try {
       out = new PrintWriter(new FileWriter("OutFile.txt"));
       for (int i = 0; i < SIZE; i++) {
           out.println("Value at: " + i + " = " +
                vector\text{-element}(i));
        ! ! } 
   ! ! } catch (IOException e) {
        e.printStackTrace();
   ! ! } finally {
         if (out != null) 
           out.close();
     }
}
```